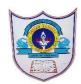

# INDIAN SCHOOL AL WADI AL KABIR

| Class: XII      | Department: Commerce              |
|-----------------|-----------------------------------|
| Worksheet No: 4 | Topic: National Income Aggregates |

## MCQ's

- 1. Calculate Intermediate consumption: Int. Consn=Rs 1500, Imports =Rs 500. Soln: Int. Consn=Rs 1500
- a. 300
- b. 900
- c. 0
- d. 1500
- 2. If purchase of raw materials from domestic firms= Rs 400, Imports=Rs 200, Int. Consn=?
  - a. 500
  - b. 600
  - c. 100
  - d. None of these

Soln: Interm. Consn (IC)=Rs 400+Rs 200=Rs 600

- 3. Purchase of raw materials=Rs2000, Import=Rs 200. Intm consn=?
- a. Rs 2000
- b. Rs 200
- c. Rs 1200
- d. Rs 800

Soln: Intm consn=Rs 2000 as total purchase of raw materials are given.

- 4. Calculate value of output with Sales=Rs 2000, export=Rs 400
- a. 400
- b. 0
- c. 2400
- d. 2000

- 5. Domestic sales=Rs 500, Export =Rs 200; Value of output?
  - a. Rs 700
  - b. Rs 900
  - c. Rs 500
  - d. Rs 200

**Soln:** 500+200=700

- 6. Household inventory is:
  - a. Not included in national income
  - b. Is a stock concept
  - c. Both a and b
  - d. None of them
  - 7. Own account production of goods is included in NI because:
  - a. Goods are tangible.
  - b. Their valuation is possible.
  - c. Goods are more productive than services.
  - d. None of these
  - 8. Which of the following is not an element of Final Consumption Expenditure?
  - a. Household expenditure on food
  - b. Government Final Consumption expenditure
  - c. Expenditure on raw materials
  - d. Household expenditure on education
  - 9. Problem of double counting can be avoided by using:
  - a. Final Output method
  - b. Value Added Method
  - c. Both a and b
  - d. Neither a nor b
  - 10. Remittances from a relative working abroad are:
  - a. Included in national income
  - b. Not included in national income
  - c. Transfer payments
  - d. Both b and c

#### **NUMERICAL PROBLEMS**

## 1. Calculate the Value Added by firm X and Y.

| Sl No. | Items                          | Rs Crores |
|--------|--------------------------------|-----------|
| i.     | Sales by firm X                | 100       |
| ii.    | Sales by firm Y                | 500       |
| iii.   | Purchase by HH from firm Y     | 300       |
| iv.    | Export by firm Y               | 50        |
| v.     | Change in stock of firm X      | 20        |
| vi.    | Change in stock of firm Y      | 10        |
| vii.   | Imports by firm X              | 70        |
| viii   | Sales by firm Z to firm Y      | 250       |
| ix.    | Purchase by firm Y from firm X | 200       |

**Solution:** Value added by firm X = 100 + 20 - 70 + 200 = 250

Value added by firm Y = 500 + 10 - 250 - 200 = 60

#### 2. Calculate NVAfc

| Sl. No. | Item                             | Rs Crores |
|---------|----------------------------------|-----------|
| i.      | Purchase of raw materials        | 500       |
| ii.     | Gross domestic capital formation | 200       |
| iii.    | Subsidies                        | 60        |
| iv.     | Opening Stock                    | 50        |
| V       | Sales                            | 800       |
| vi.     | Net domestic capital formation   | 180       |
| vii.    | Closing stock                    | 40        |

Solution: GVAmp = Value of output - IC = Sales + Ch in stock - IC

$$\mathbf{GVAmp} = 800 + (40-50) - 500 = 290$$

**Dep = GDCF - NDCF =** 
$$200 - 180 = 20$$

$$NIT = IT - Sub = 0 - 60 = -60$$

$$NVAfc = GVAmp - Dep - NIT = 290 - 20 - (-60) = 270 + 60 = 330$$

### 3. Calculate Operating Surplus.

| Sl. No. | Item         | Rs Crores |
|---------|--------------|-----------|
| i.      | Sales        | 4000      |
| ii.     | COE          | 800       |
| iii.    | IC           | 600       |
| iv.     | Rent         | 400       |
| V       | Interest     | 300       |
| vi.     | NIT          | 500       |
| vii.    | Depreciation | 200       |
| viii.   | Mixed Income | 400       |

GDPmp = Value of output - IC = Sales + Ch in stock - IC

=4000+0-600=3400

NDPfc = GDPmp - Dep - NIT = 2700

NDPfc = COE + OS + MI

OS = 1500

Note: Rent, Interest are redundant data.

#### 4. Calculate NNPfc.

| Sl. No. | Item                                      | Rs Crores |
|---------|-------------------------------------------|-----------|
| i.      | Social security Contribution by employees | 90        |
| ii.     | Wages and salaries                        | 800       |
| iii.    | Net current transfer to abroad            | (-) 30    |
| iv.     | Rent n Royalty                            | 300       |
| V       | NFItA                                     | 50        |
| vi.     | Social security Contribution by employers | 100       |
| vii.    | Profit                                    | 500       |
| viii.   | Interest                                  | 400       |
| ix.     | Consumption of fixed capital              | 200       |
| х.      | NIT                                       | 250       |

**Solution: NDPfc** = Wages and salaries + Social security Contribution by employers + Rent n Royalty + Interest + Profit + MI

$$= 800 + 100 + 300 + 500 + 400 = 2100$$

$$NFIfA = (-) NFItA = (-) 50$$

NNPfc = NDPfc + NFIfA = 2100 - 50 = 2050

#### 5. Calculate NNPfc.

| Sl. No. | Item                           | Rs Crores |
|---------|--------------------------------|-----------|
| i.      | Net change in stock            | 50        |
| ii.     | GFCE                           | 100       |
| iii.    | Net current transfer to abroad | 30        |
| iv.     | GDFCF                          | 200       |
| V       | PFCE                           | 500       |
| vi.     | Net Imports                    | 40        |
| vii.    | Depreciation                   | 70        |
| viii.   | Net factor income to abroad    | (-) 10    |
| ix.     | Net capital transfer to abroad | 25        |
| X.      | NIT                            | 120       |

$$NI = NNPfc = GDPmp - Dep + NFIfA - NIT = 810 - 70 + 10 - 120 = 630$$

### 6. Calculate i. National Income ii. Depreciation.

| Sl. No. | Item            | Rs Crores |
|---------|-----------------|-----------|
| i.      | NIT             | 5         |
| ii.     | NDFCF           | 100       |
| iii.    | Net Imports     | (-) 20    |
| iv.     | GFCE            | 200       |
| V       | GDFCF           | 125       |
| vi.     | PFCE            | 600       |
| vii.    | Change in stock | 10        |
| viii.   | NFIfA           | 5         |

Solution: GDPmp = PFCE + GFCE + GDFCF + Ch in stock + Net Export

$$= 600 + 200 + 125 + 10 + (20) = 955$$

**Dep = GDFCF - NDFCF** = 
$$125 - 100 = 25$$

$$NNPfc = GDPmp - Dep + NFIfA - NIT = 955 - 25 + 5 - 5 = 930$$

7. Calculate i. Closing Stock ii. NI iii. GFCE.

| .,      |               |           |
|---------|---------------|-----------|
| Sl. No. | Item          | Rs Crores |
| i.      | PFCE          | 900       |
| ii.     | NDFCF         | 2100      |
| iii.    | NFItA         | 40        |
| iv.     | NNPmp         | 5230      |
| V       | NIT           | 150       |
| vi.     | Opening Stock | 100       |
| vii.    | GDCF          | 2800      |
| viii.   | Depreciation  | 550       |
| ix.     | Net Exports   |           |

Solution:  $Dep = GDCF - NDCF = GDCF - (NDFCF + \Delta in stock)$ 

 $550 = 2800 - 2100 - \Delta in stock$ 

 $\Delta in \, stock = 150$ ; Closing stock -100 = 150 or Closing stock = 250

8. Calculate NI by i. Income Method ii. Expenditure Method.

| Sl. No. | Item               | Rs Crores |
|---------|--------------------|-----------|
| i.      | Interest           | 150       |
| ii.     | Rent               | 250       |
| iii.    | GFCE               | 600       |
| iv.     | PFCE               | 1200      |
| v.      | Profit             | 640       |
| vi.     | COE                | 1000      |
| vii.    | NFItA              | 30        |
| viii.   | Net Indirect Taxes | 60        |
| ix.     | Net Export         | (-) 40    |
| х.      | Depreciation       | 50        |
| xi.     | NDCF               | 340       |

**Solution**: Income Method: NDPfc = **NDPfc** = Wages and salaries + Social security Contribution by employers + Rent n Royalty + Interest + Profit + MI = 150 + 250 + 640 + 1000 = 2040

$$NNPfc = NDPfc + NFIfA = 2040 - 30 = 2010$$

Expenditure Method: GDPmp = PFCE + GFCE + GDCF + Net Export= 1200 + 600 + NDCF + Dep + (-) 40 = 1800 + 340 + 50 - 40 = 2150

$$NNPfc = GDPmp - Dep + NFIfA - NIT$$
  
= 2150 -50 + (-) 30 - 60 = 2010

9. If the nominal GDP is 600 and Price Index (base = 100) is 125, calculate Nominal GDP. Solution:

The formula used for conversion of **nominal GDP into real GDP** is:

Real GDP = 
$$\frac{Nominal\ GDP}{Price\ Index}$$
 X 100

- \* Price index is an index number which shows the change in price level relating to two different years (i.e. current year and base year).
- \* Remember, price index of the base year is always equal to be equal to 100.

Real GDP = 
$$100 \text{ X} \frac{600}{120} = 500$$

10. If the Real GDP is 200 and Nominal GDP is 210, calculate Price Index (base = 100)

**Solution:** 

The formula used for conversion of **nominal GDP into real GDP** is:

Real GDP = 
$$\frac{Nominal\ GDP}{Price\ Index}$$
 X 100

Price Index = 
$$100 \text{ X} \frac{210}{200} = 105$$